## As Absalon administrator (or course coordinator): **How the student enroll: How the student enroll:**

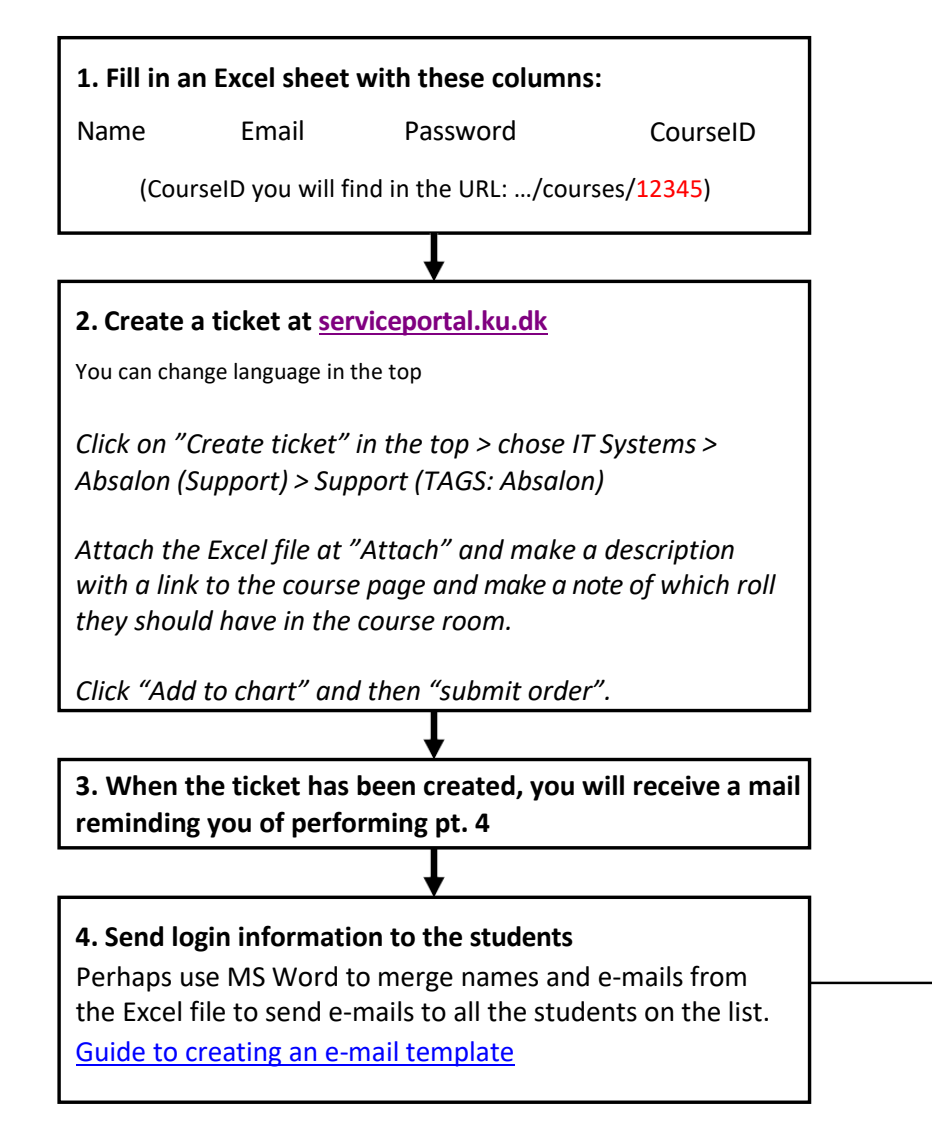

1. Receiving an e-mail with login information:

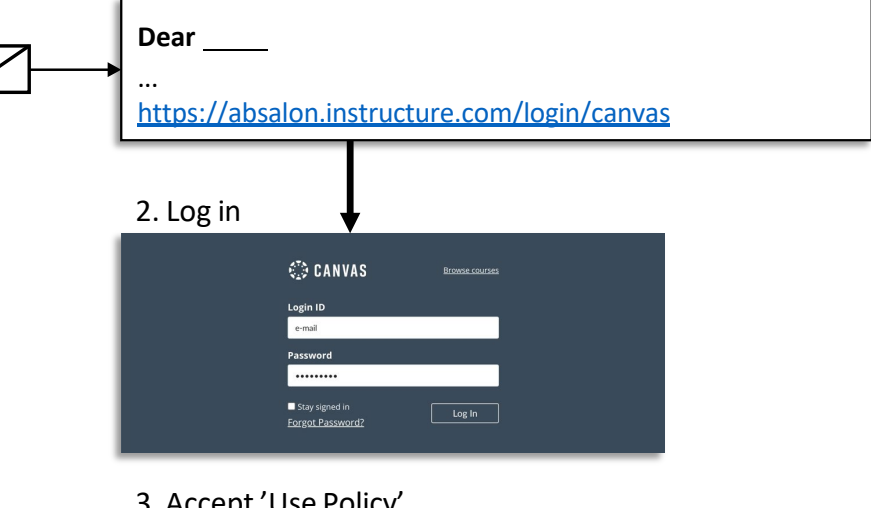

## 3. Accept 'Use Policy'

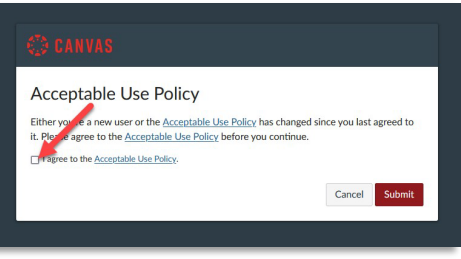

## 4. Accept the invitation to the course page

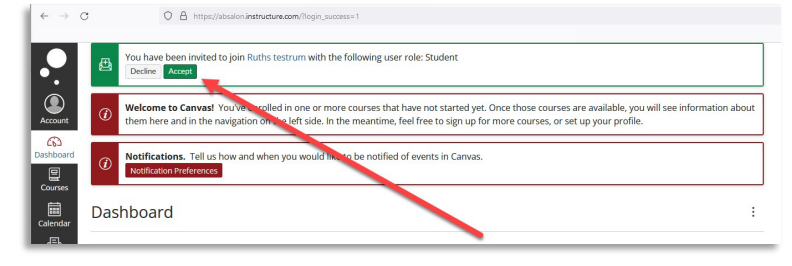